# **Título del Curso: Representación Gráfica del pensamiento para la gestión de la información.**

(Diseñado para el aula virtual por profesora Ángela Ojeda FCM Matanzas)

### **Año Académico: 2011/2012**

Especialidad: Pedagógica

Tipo de actividad: Curso

Sede: Facultad de Medicina Enrique Cabrera

Nivel: Institucional

Profesionales a quien va dirigido: Profesores y estudiantes de la facultad.

Duración: 50 horas

Modalidad: Presencial

Matrícula: 20

Fecha de inicio: septiembre

Contribución: Alfabetización Informacional.

Profesora: Vilma Álvarez Benítez

#### **Objetivos**

**General.** Desarrollar habilidades para la organización, el resumen, el registro de la información y la construcción del nuevo conocimiento a través de técnicas de representación del conocimiento y herramientas informáticas.

### **Específicos.**

- Ø Explicar que es la representación gráfica y sus potencialidades para la gestión de la información.
- Ø Describir las diversas técnicas utilizadas para la representación gráfica del conocimiento.
- Ø Operar las aplicaciones MindManager, CmapTools y PowerPoint para la elaboración de organizadores gráficos.

Ø Crear mapas mentales, mapas conceptulaes y otros organizadores con la ayuda de aplicaciones informáticas.

### **Plan Temático**

**Tema I.** Organizadores gráficos para la representación visual del conocimiento.

Introducción a la representación gráfica del conocimiento.

Mapa conceptual, Mapa mental, Diagram de ciclo, Diagrama de Venn, Diagrama de analogía, Diagrama de causa y efecto.

**Tema II.** Mapas Conceptuales con CmapTools

Entorno de trabajo de CmapTools.

Creación y almacenamiento de un mapa conceptual: Crear conceptos, enlazar conceptos, dar formato a enlaces y conceptos, adicionar recursos a los conceptos, guardar mapas conceptuales. Otras facilidades del CmapTools.

**Tema III.** Mapas Mentales con MindManager

Entorno de trabajo de MindManager. Creación de un mapa mental. Tipos de tópicos, adicionar tópicos, insertar relaciones, insertar imágenes, marcadores, hipervínculos. Dar formato a los elementos del mapa, salvar, exportar e imprimir mapa.

**Tema IV:** Otros organizadores gráficos con Power Point

Creación de diagramas de ciclo, de ven, de analogía y de causa y efecto con PowerPoint a partir de plantillas.

### **Plan Calendario**

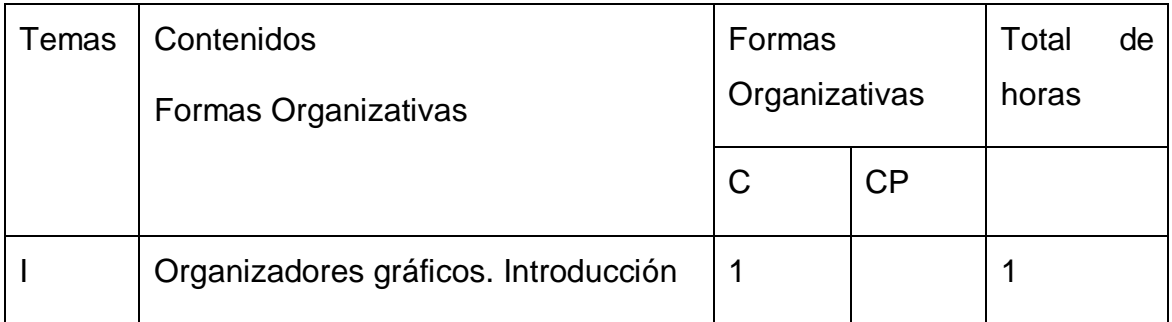

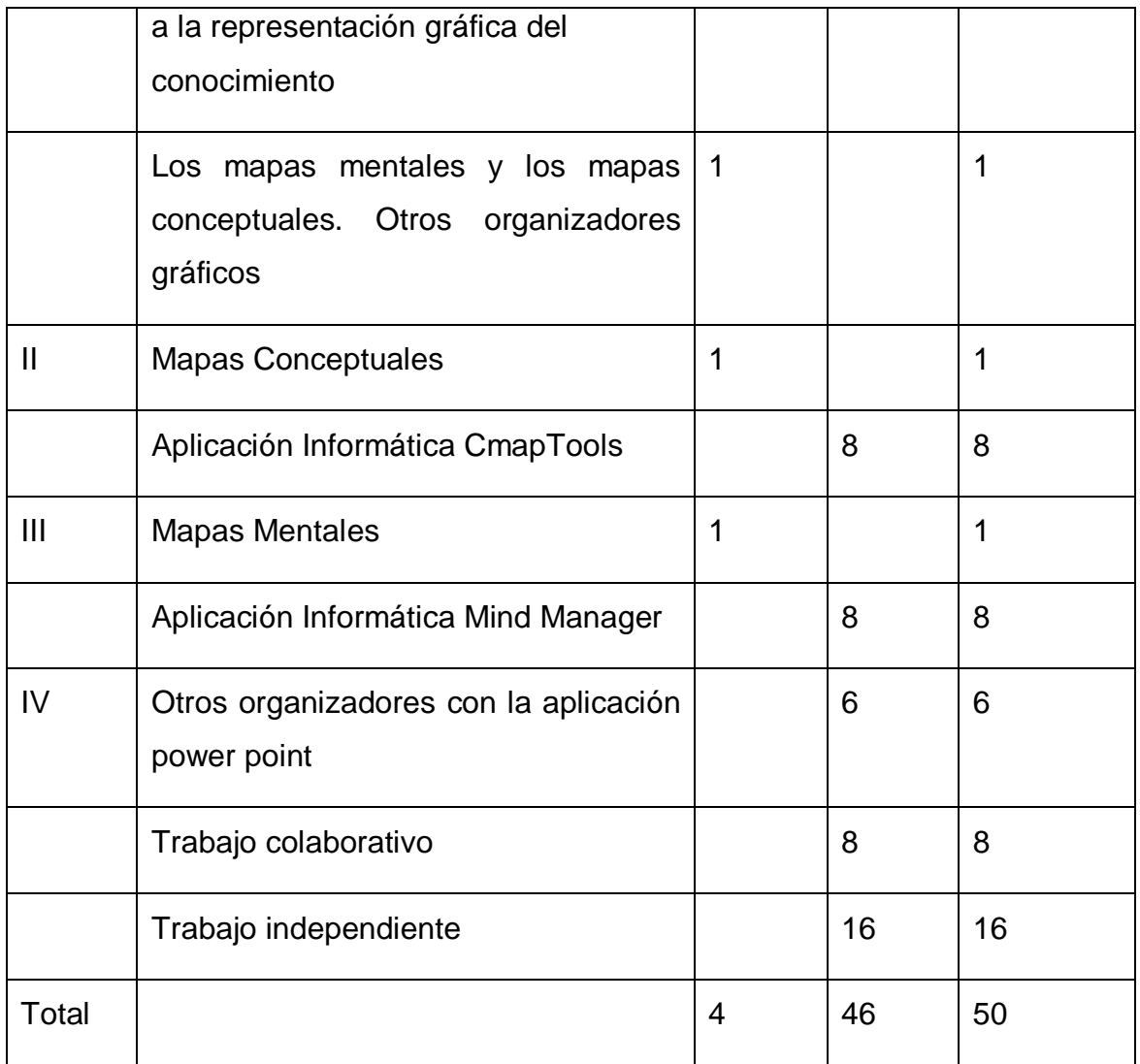

### **Contenidos**

# **Tema I:"Organizadores gráficos para la gestión de la información"**

### **Objetivos:**

- 1. Explicar qué es la representación gráfica del conocimiento y sus potencialidades para el desarrollo de competencias informacionales.
- 2. Describir las diversas técnicas utilizadas para la representación gráfica del conocimiento.
- 3. Identificar el organizador gráfico adecuado de acuerdo al objetivo que se persigue en la gestión de la información y a la lógica interna del contenido.

### **Acciones a realizar por el cursista:**

- Acceder al documento representación gráfica del conocimiento y estudiar su contenido.
- Acceder a la carpeta "organizadores gráficos" y dar lectura a los materiales que este contiene, observe que en su interior existe otra carpeta llamada "mapas conceptuales" donde se encuentra información sobre este organizador gráfico en particular.
- responder las preguntas de la tarea 1.
- Realizar la tarea 2.

### **Evaluación de cada objetivo:**

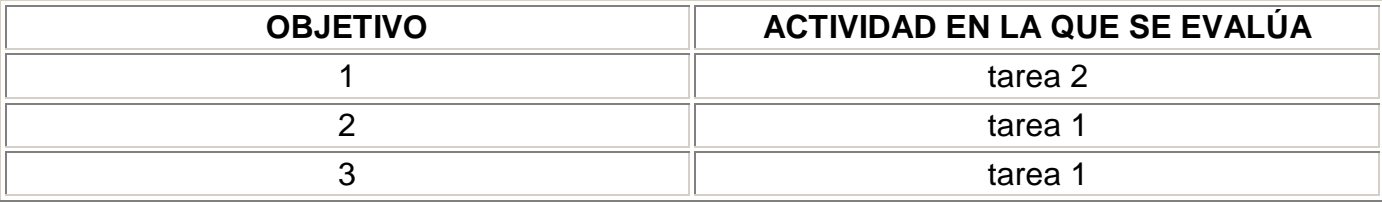

### **TEMA II: "Mapas Conceptuales con CmapTools"**

### **Objetivos**

- 1. Explicar las bases epistemológicas y características de los mapas conceptuales.
- 2. Elaborar mapas conceptuales con la aplicación CmapTools.

### **Acciones a realizar por el cursista:**

- Acceder a la carpeta MAPAS CONCEPTUALES y estudiar los contenidos que se presentan. Los documentos que contiene ofrecen información acerca de los fundamentos psicológicos y epistemológicos de los MC, sus características, algunas de sus aplicaciones, y todo esto ilustrado con variados ejemplos de mapas.
- Acceder a CmapTools y utilizando como material de estudio el *tutorial*, practicar las siguientes acciones: Crear un nuevo cmap; Crear proposiciones; Trabajar con recursos; Modificar líneas de enlace; Cambiar colores, fuente y tamaño; Adicionar flechas; Exportar un cmap como imagen y como página web y Guardar un cmap.
- Realizar las tareas del Tema.
- Participar en la actividad construcción de mapa conceptual colaborativo.
- Resolver el crucigrama.

# **Evaluación de cada objetivo:**

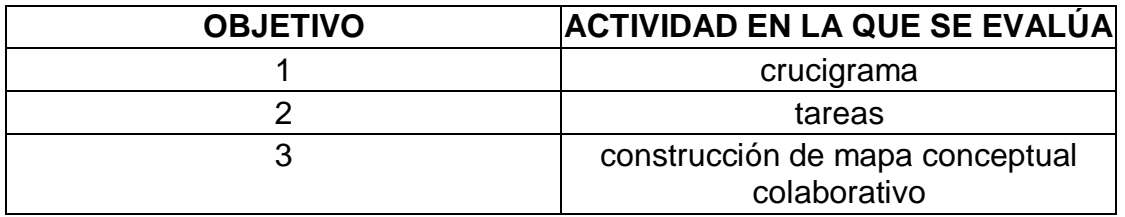

### **TEMA III: "Mapas Mentales con MindManager"**

#### **Objetivos:**

- 1. Elaborar mapas mentales.
- 2. Operar la aplicación MindManager.

#### **Acciones a realizar por el cursista:**

- Acceder a la carpeta Mapas Mentales y estudiar el contenido de los documentos que se presentan. En los mismos se expone información acerca de este organizador gráfico, sus bases epistemológicas, aplicaciones, etc.
- Instalar la aplicación MindManager disponible en la carpeta del tema III
- Acceder a MindManager y apoyándose en el documento "Elaboración de Mapas Mentales con MindManager" y en la Ayuda del sistema, practicar las siguientes acciones: Creación de un mapa mental: desde un mapa en blanco y desde una plantilla; Adicionar tópicos; Insertar relaciones entre tópicos; Adicionar nota a un tópico; Enfatizar relaciones entre tópicos mediante fronteras; Insertar imágenes, marcadores, llamadas e hipervínculos; Cambiar formato y estilo al mapa; Salvar, exportar e imprimir el mapa.
- Realizar las TAREAS del Tema.

#### **Evaluación de cada objetivo:**

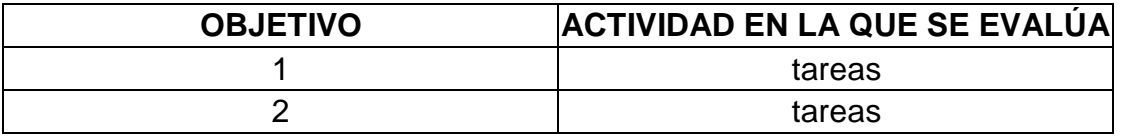

# **TEMA IV: "Otros organizadores gráficos con Power Point"**

#### **Objetivos:**

1. Crear diagramas de analogía, de ciclo, de causa-efecto y de Venn con la aplicación Power Point.

#### **Acciones a realizar por el cursista:**

- Acceder a la carpeta bibliografía y estudiar el contenido de los documentos que se presentan. En los mismos se expone información acerca de los organizadores gráficos: Causa-Efecto y Diagrama de Venn. También debe consultar de nuevo los materiales del Tema 1 que ofrecen información sobre Diagrama de Venn, Diagrama Causa-Efecto, Gráfico cíclico y Diagrama de Analogía.
- Realizar las tareas del Tema.

#### **Evaluación de cada objetivo:**

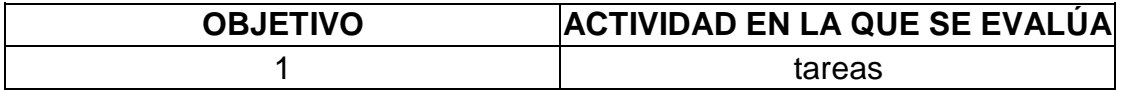

#### **Requerimientos técnicos**

#### **Software**

Sistema operativo Windows XP profesional

Navegador Mozilla 1.0 o superior

MS Office

Aplicaciones Cmaptools y MindManager

#### **Hardware**

Procesador Pentium IBM o compatible 700Mhz o superior

256 Mb de RAM o superior

250 Mb de espacio libre en disco

SVGA (800 x 600 o superior) con 256 colores (1024 x 768 con color de 16 bits recomendado

### **Bibliografía**

- Ø Novak JD. Conocimiento y Aprendizaje. Los mapas conceptuales como herramientas facilitadoras para escuelas y empresas. Madrid: Alianza Editorial; 1998
- Ø Del origen de los mapas conceptuales al desarrollo de CmapTools.Disponible en: <http://www.eduteka.org/Entrevista22.php>
- Ø Mind Manager. Disponible en:<http://ftp.sld.cu/pub/uvs/Mindmanager/>
- Ø Cmap Tools. Disponible en: <http://cmap.ihmc.us/>
- Ø Reseña de Software para aprendizaje visual. [Consultado: 22/Marzo/2007] Disponible en: <http://www.eduteka.org/modulos.php?catx=4&idSubX=120&ida=463&art>  $=1$
- Ø Bascones, J., & Novak, J. D. (1985). Alternative instructional systems and the development of problem solving skills in physics. *European Journal of Science Education, 7*(3), 253-261.
- Ø Briggs, G., Shamma, D. A., Cañas, A. J., Carff, R., Scargle, J., & Novak, J. D. (2004). Concept maps applied to Mars exploration public outreach. In A. J. Cañas, J. D. Novak & F. González (Eds.), *Concept maps: Theory, methodology, technology. Proceedings of the first international conference on concept mapping* (Vol. I, pp. 109-116). Pamplona, Spain: Universidad Pública de Navarra.
- Ø Coffey, J. W., Cañas, A. J., Reichherzer, T., Hill, G., Suri, N., Carff, R., *et al*. (2003). Knowledge modeling and the creation of El-Tech: A performance support system for electronic technicians. *Expert Systems with Applications, 25*(4), 483-492.
- Ø Cañas, A. J., Hill, G., Carff, R., Suri, N., Lott, J., Eskridge, T., *et al*. (2004b). CmapTools: A knowledge modeling and sharing environment. In A. J. Cañas, J. D. Novak & F. M. González (Eds.), *Concept maps: Theory, methodology, technology. Proceedings of the first international conference on concept mapping* (Vol. I, pp. 125-133). Pamplona, Spain: Universidad Pública de Navarra.
- Ø Del origen de los mapas conceptuales al desarrollo de CmapTools. Disponible en: <http://www.eduteka.org/Entrevista22.php>
- Ø Novak, J. D. (2002). Meaningful learning: The essential factor for conceptual change in limited or appropriate propositional hierarchies (liphs) leading to empowerment of learners. *Science Education, 86*(4), 548-571.
- Ø El libro de los Mapas Mentales (Tony Buzan). Resumen elaborado por Mercedes González. Disponible en: [www.capitalemocional.com](http://www.capitalemocional.com)
- Ø Almea Guevara G. La técnica de los MAPAS MENTALES del Dr. Tony Buzan, como herramienta para el aprendizaje. [Internet][Consultado 4 febrero 2011]. Disponible en:

<http://www.monografias.com/trabajos5/map/map2.shtml#map1>

- Ø Diagrama de Venn. [Internet][Consultado 4 febrero 2011]. Disponible en: [http://es.wikipedia.org/wiki/Diagrama\\_de\\_Venn](http://es.wikipedia.org/wiki/Diagrama_de_Venn)
- Ø Diagrama Causa y Efecto. [Internet][Consultado 4 febrero 2011]. Disponible en: <http://www.eduteka.org/DiagramaCausaEfecto.php>
- Ø González Longoria MC , Carrasco R, et al. Análisis de la situación de salud en las comunidades. Aspectos de salud bucodental. [Internet][Consultado 6 marzo 2011]. Disponible en: <http://estsocial.sld.cu/docs/Publicaciones/Analisis%20de%20la%20situac> ion%20de%20salud%20en%20las%20comunidades.doc .
- Ø Se colocará en las PC carpeta con bibliografía recomendada y organizada por temas.
- Ø En la carpeta estarán disponibles las dos aplicaciones necesarias para desarrollar el curso.
- Ø Carpeta con plantillas de PPT para todas las tareas de diagramas del tema IV

# **Sinopsis curricular**

# **Nombre: Vilma Álvarez Benítez**

- 1. Categoría docente: Instructor
- 2. Título: Lic. Gestión de la Información en Salud
- 3. Años de experiencia: 6 (4 como ATD, 2 como instructor)
- 4. Cargo: Especialista en Información Científica y Bibliotecología
- 5. Centro de trabajo actual: FCM Dr. Enrique Cabrera
- 6. Cursos recibidos: 30
- 7. Impartidos: 13
- 8. Investigaciones concluidas: 6
- 9. Publicaciones: 1
- 10.Participación eventos nacionales: 17
- 11.Eventos internacionales: 2